## DWGCONVERT Command

1247 GstarCAD Malaysia April 11, 2022 [Compatible format](https://kb.gstarcad.com.my/category/compatible-format/119/) 0 5044

## **Command name: DWGCONVERT**

Converts one or a bunch of selected drawing files to an older or current dwg version available.

The newly generated file can overwrite the original file, and it can also be compressed into a selfextracting EXE file or a ZIP file to facilitate batch format conversion of the entire project drawing.

The DWG file format can be changed in the following version:(AutoCAD 2013/ AutoCAD 2010/AutoCAD 2007/AutoCAD 2004/AutoCAD 2000/AutoCAD R14 (AutoCAD LT 98/AutoCAD LT 97). If you want to share drawings created in later versions with users who use earlier versions of the product, you can go to "File menu" > "DWG Convert" option or execute DWGCONVERT command to start performing batch conversion to an earlier version of the format.

You can choose different conversion package type; In place (overwrite files), Folder (set of files), selfextracting executable (\*.exe) and Zip (\*.zip).

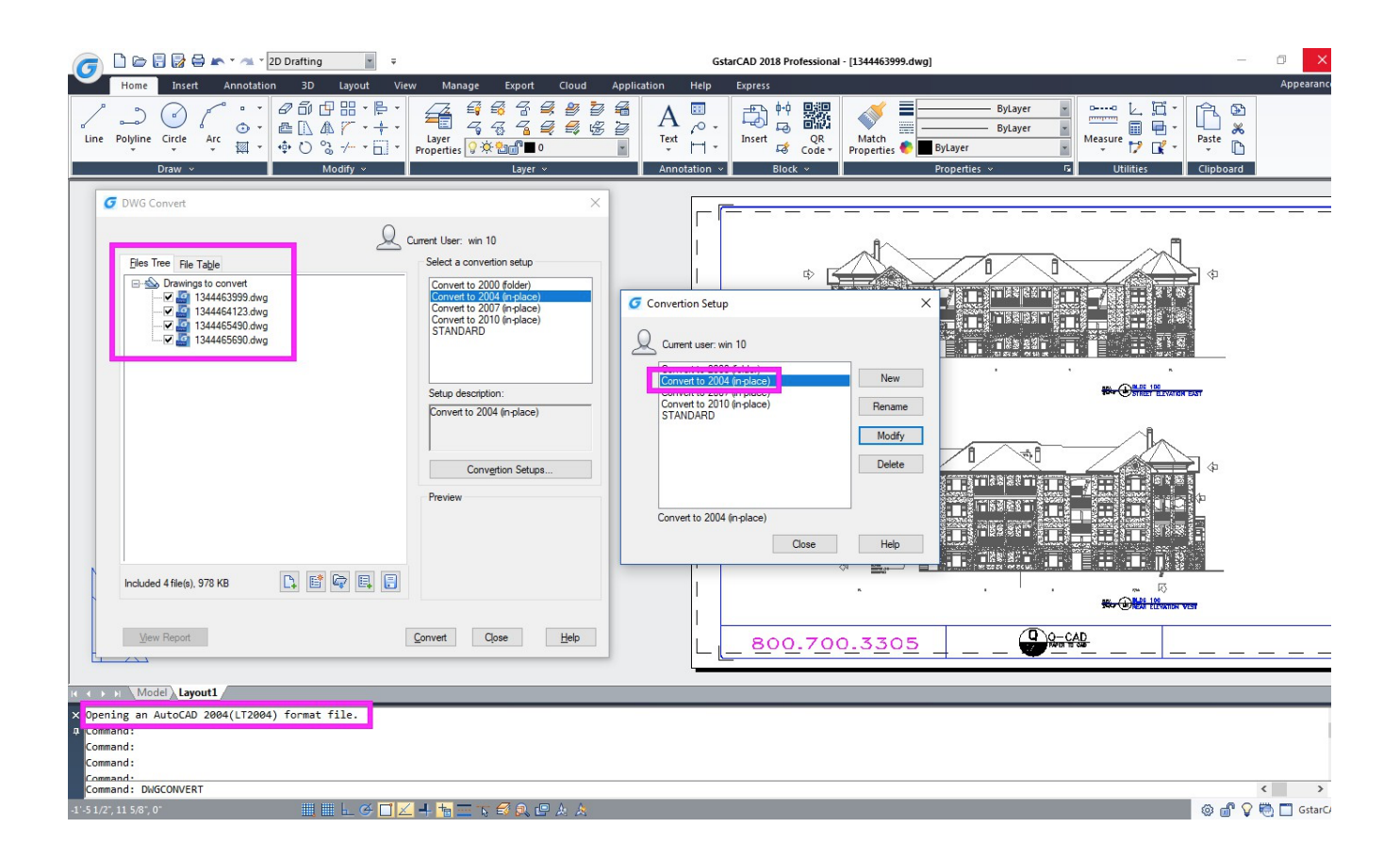

Related tutorial video:

- [Open a drawing](https://kb.gstarcad.com.my/article.php?id=2459 ) 00:24
- [Work with multiple open drawing](https://kb.gstarcad.com.my/article.php?id=2460 ) 00:48
- [Close command](https://kb.gstarcad.com.my/article.php?id=2036 ) 01:05
- [Closeall command](https://kb.gstarcad.com.my/article.php?id=2037 ) 01:11
- [New command](https://kb.gstarcad.com.my/article.php?id=2253 ) 01:19
- **[Qnew command](https://kb.gstarcad.com.my/article.php?id=2304 ) 01:19**
- [Save command](https://kb.gstarcad.com.my/article.php?id=2337) 01:47
- Osave command 01:47
- [Saveas command](https://kb.gstarcad.com.my/article.php?id=2338 ) 01:58
- [Import command](https://kb.gstarcad.com.my/article.php?id=2159 ) 02:16
- [Export command](https://kb.gstarcad.com.my/article.php?id=2118 ) 02:28
- **[DWGconvert command](https://kb.gstarcad.com.my/article.php?id=1247 ) 03:30**

Above video sources from [TUTORIAL - GETTING STARTED WITH GSTARCAD](https://hub.gstarcad.com.my/slides/tutorial-getting-started-with-gstarcad-11)**,** enrol now for free.

Online URL: <https://kb.gstarcad.com.my/article/dwgconvert-command-1247.html>